## HTC\_U23 Pro 設定電子郵件

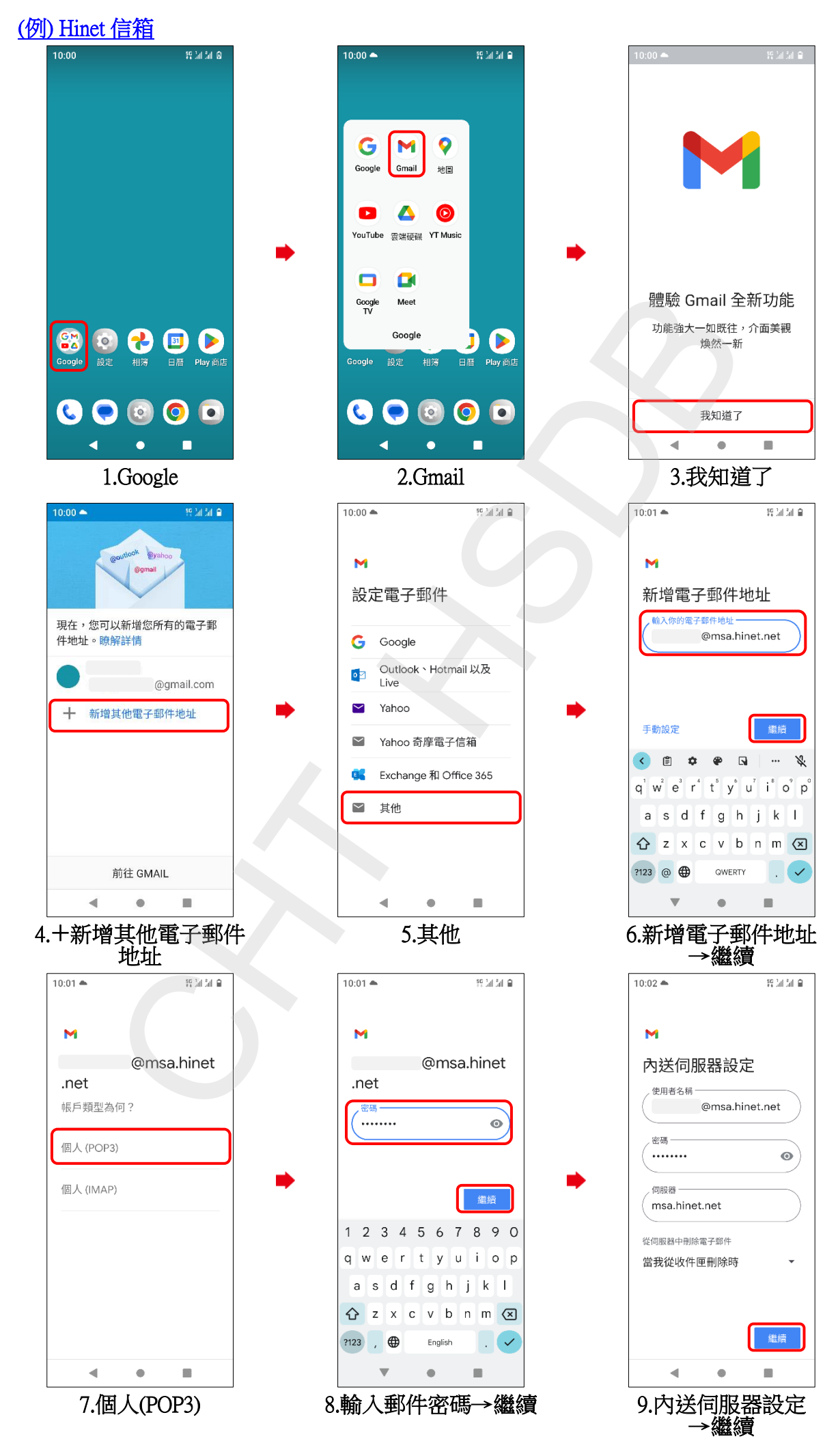

**11/2/33**

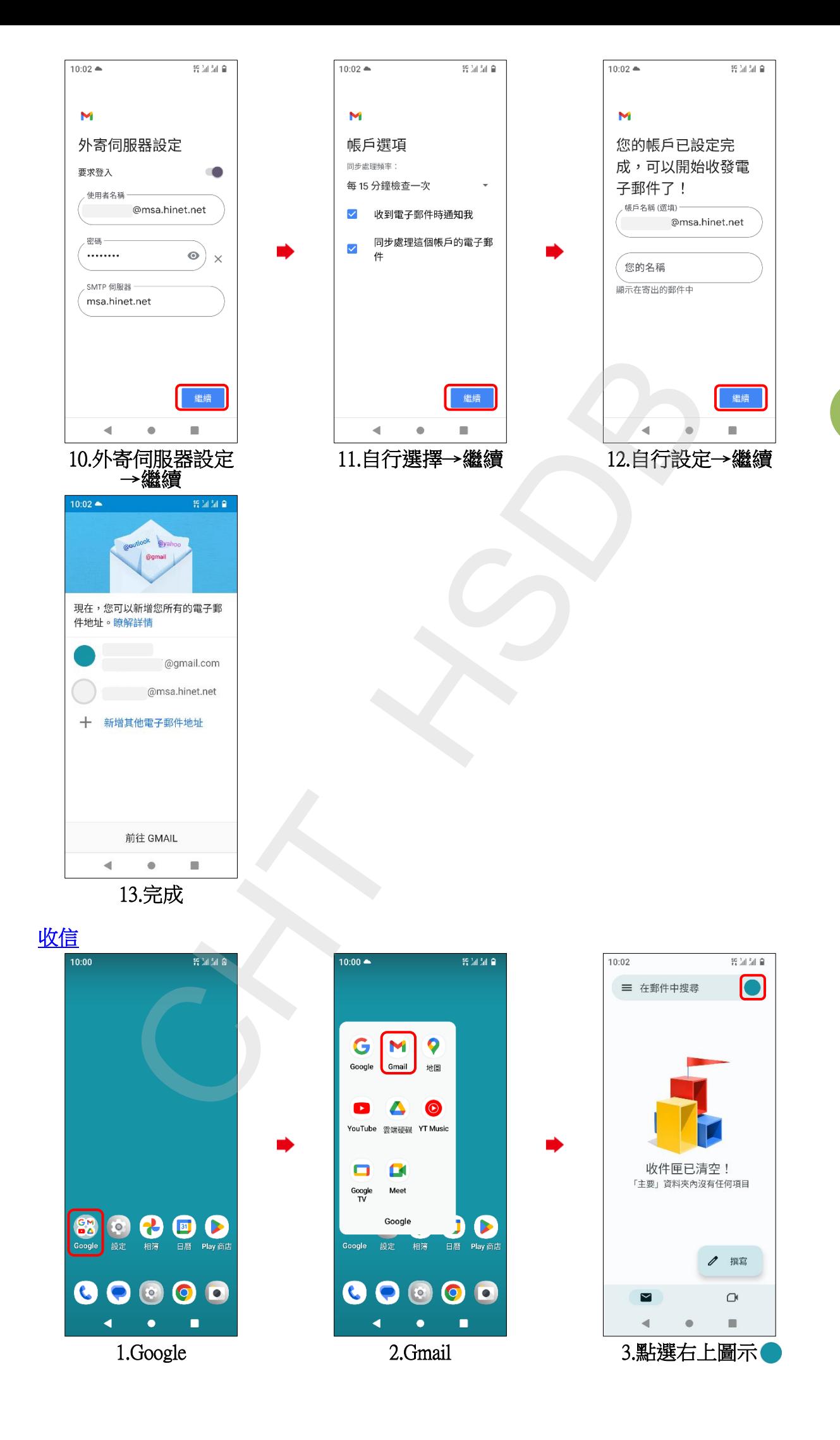

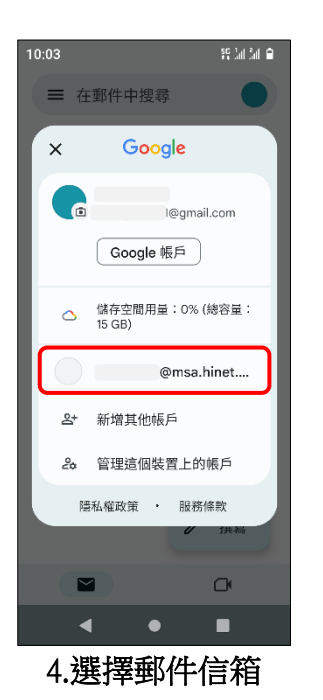

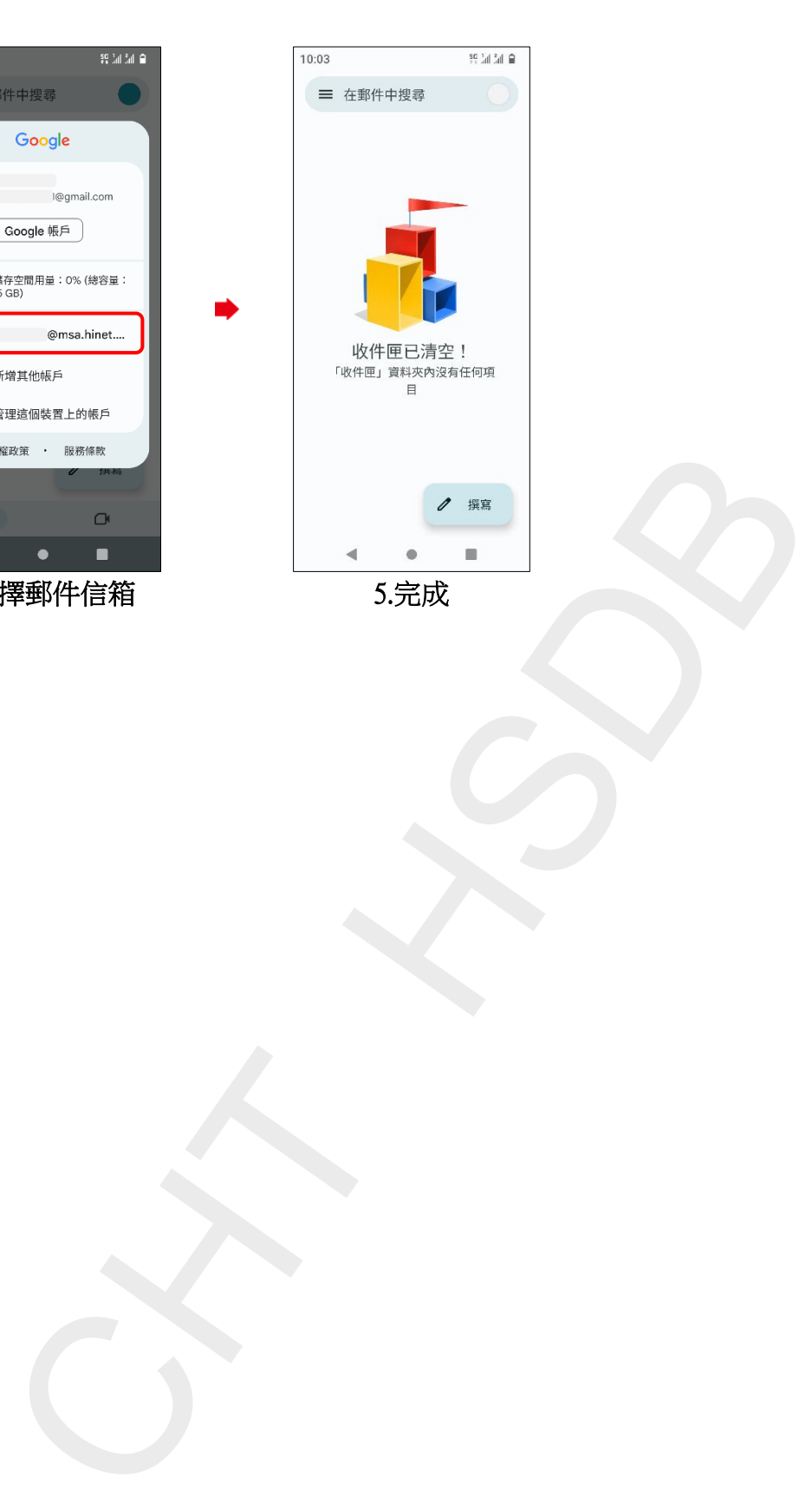

**33/2/33**